# Charm Interface: Modules

- Charm++ programs are organized as a collection of modules
- Each module has one or more chares
- The module that contains the mainchare is declared as the mainmodule
- Each module, when compiled, generates two files: MyModule.decl.h and MyModule.def.h

#### .ci file

```
[main]module MyModule { 
    //... chare definitions ...
};
```
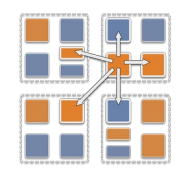

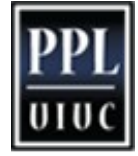

# Charm Interface: Chares

- Chares are parallel objects that are managed by the RTS
- Each chare has a set of entry methods, which are asynchronous methods that may be invoked remotely
- The following code, when compiled, generates a C++ class CBase MyChare that encapsulates the RTS object
- This generated class is extended and implemented in the .cpp file

• .ci file

```
[main]chare MyChare {
   //... entry method definitions ...
};
```
• .cpp file

};

**class** MyChare : **public** CBase\_MyChare {

```
 //... entry method implementations ...
```
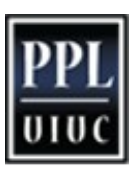

# Charm Interface: Entry Methods

- Entry methods are C++ methods that can be remotely and asynchronously invoked by another chare
- .ci file

```
entry MyChare(); /∗ constructor entry method ∗/ 
entry void foo();
entry void bar(int param);
```
• .cpp file

```
MyChare::MyChare() { /∗... constructor code ...∗/ }
MyChare::foo() { /∗... code to execute ...∗/ } 
MyChare::bar(int param) { /∗... code to execute ...∗/ }
```
This necessitates changing both (or all: .ci, .h, .cpp) files if you add/remove/change a parameter to an entry method, which is a common pitfall

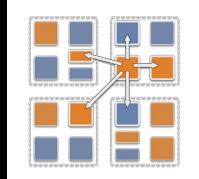

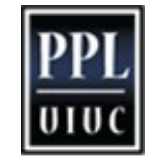

## Charm Interface: mainchare

- Execution begins with the mainchare's constructor
- The mainchare's constructor takes a pointer to system-defined class CkArgMsg
- CkArgMsg contains argv and argc
- The mainchare will typically creates some additional chares

There can be more than one chare.. They all will start, in unspecified order, on one of the PEs.

But it is customary to have only one main chare in a program.

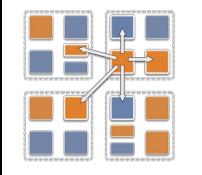

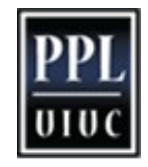

# Creating a Chare

• A chare declared as chare MyChare {...}; can be instantiated by the following call:

CProxy MyChare::ckNew(...constructor arguments...);

• To communicate with this class in the future, a *proxy* to it must be retained

CProxy MyChare proxy = CProxy MyChare::ckNew(arg1);

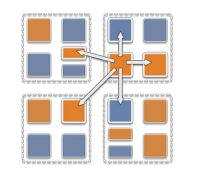

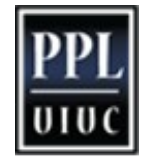

## Chare Proxies

- A chare's own proxy can be obtained through a special variable  $thisProxy$
- Chare proxies can also be passed so chares can learn about others
- In this snippet,  $MyChare$  learns about a chare instance  $main$ , and then invokes a method on it:
- .ci file
- **Lepprilevoid** foobar(CProxy\_Main main);

```
MyChare::foobar(CProxy Main main) {
    main.foo();
}
```
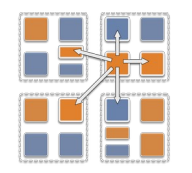

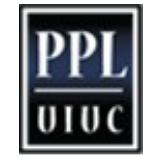

# Hello World with Chares

};

};

 $\{$ 

#### hello.ci

```
mainmodule hello { 
   mainchare Main {
     entry Main(CkArgMsg ∗m); 
   };
   chare Singleton { 
     entry Singleton();
   };
};
```
### hello.cpp

```
#include <stdio.h>
#include "hello.decl.h"
```

```
class Main : public CBase_Main { 
  public: Main(CkArgMsg∗ m) {
     CProxy_Singleton::ckNew();
```

```
class Singleton : public CBase_Singleton
```

```
 public: Singleton() {
   ckout << "Hello World!" << endl; 
   CkExit();
```

```
Charm Tutorial 7
  }; 
};
   #include "hello.def.h"
```
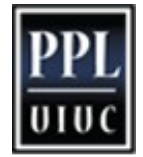

# Charm Termination

- There is a special system call CkExit() that terminates the parallel execution on all processors (but it is called on one processor) and performs the requisite cleanup
- The traditional  $exit()$  is insufficient because it only terminates one process, not the entire parallel job (and will cause a hang)
- CkExit() should be called when you can safely terminate the application (you may want to synchronize before calling this)

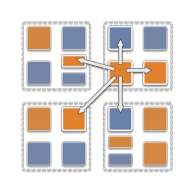

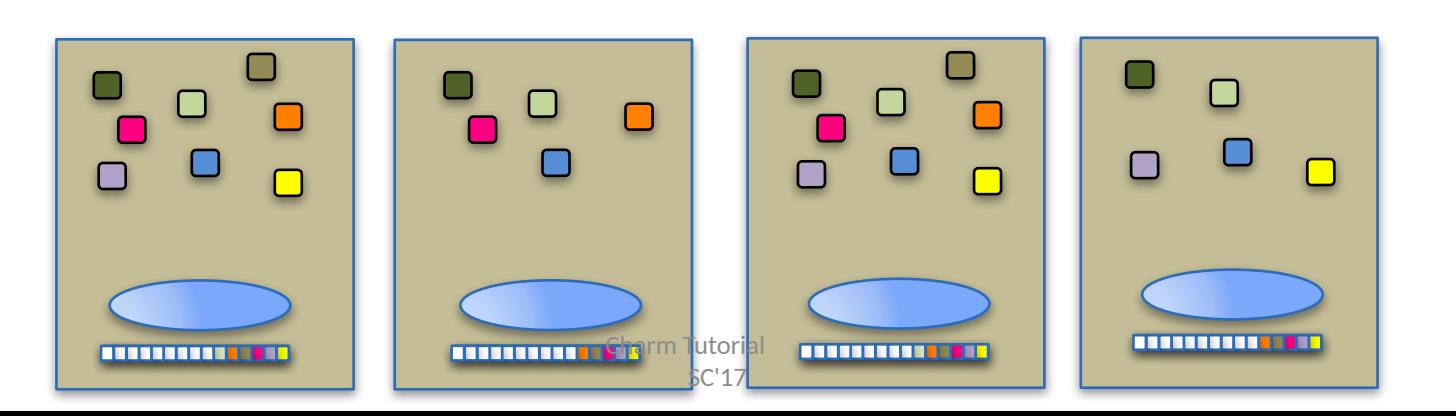

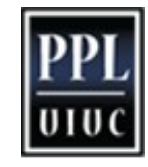

8

## Chare Creation Example: .ci file

```
mainmodule MyModule { 
    mainchare Main {
       entry Main(CkArgMsg ∗m); 
    };
    chare Simple {
       entry Simple(int x, double y);
    }; 
};
```
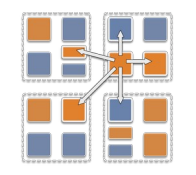

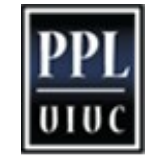

# Chare Creation Example: .cpp file

**#include** "MyModule.decl.h"

```
class Main : public CBase_Main { 
public: Main(CkArgMsg∗ m) {
    ckout << "Hello World!" << endl;
   CProxy_Simple::ckNew(12, 3.1415);
   } };
class Simple : public CBase_Simple {
public: Simple(int x, double y) {
```

```
ckout << "Radius:" << x << ", Area:" << y*x*x << endl;
 CkExit();
```

```
 } };
```
**#include** "MyModule.def.h"

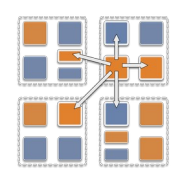

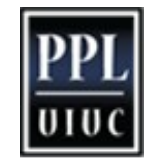